# **Tool Rights (Messenger)**

Last Modified on 04/03/2024 2:21 pm CDT

[Messenger](http://kb.infinitecampus.com/#messenger-tool-rights) Tool Rights | System [Administration](http://kb.infinitecampus.com/#campus-instruction-%3E-message-tools) > Messenger | Campus Instruction > Message Tools | Behavior > Behavior [Messenger](http://kb.infinitecampus.com/#behavior-%3E-behavior-messenger) | Attendance > [Attendance](http://kb.infinitecampus.com/#attendance-%3E-attendance-messenger) Messenger | Surveys > Survey Messenger

Tool Rights determine the level of access users have to tools throughout Campus. This article refers to tool rights in abbreviated form (i.e., R, W, A, D or any combination of the four). Sub-rights appear as italicized.

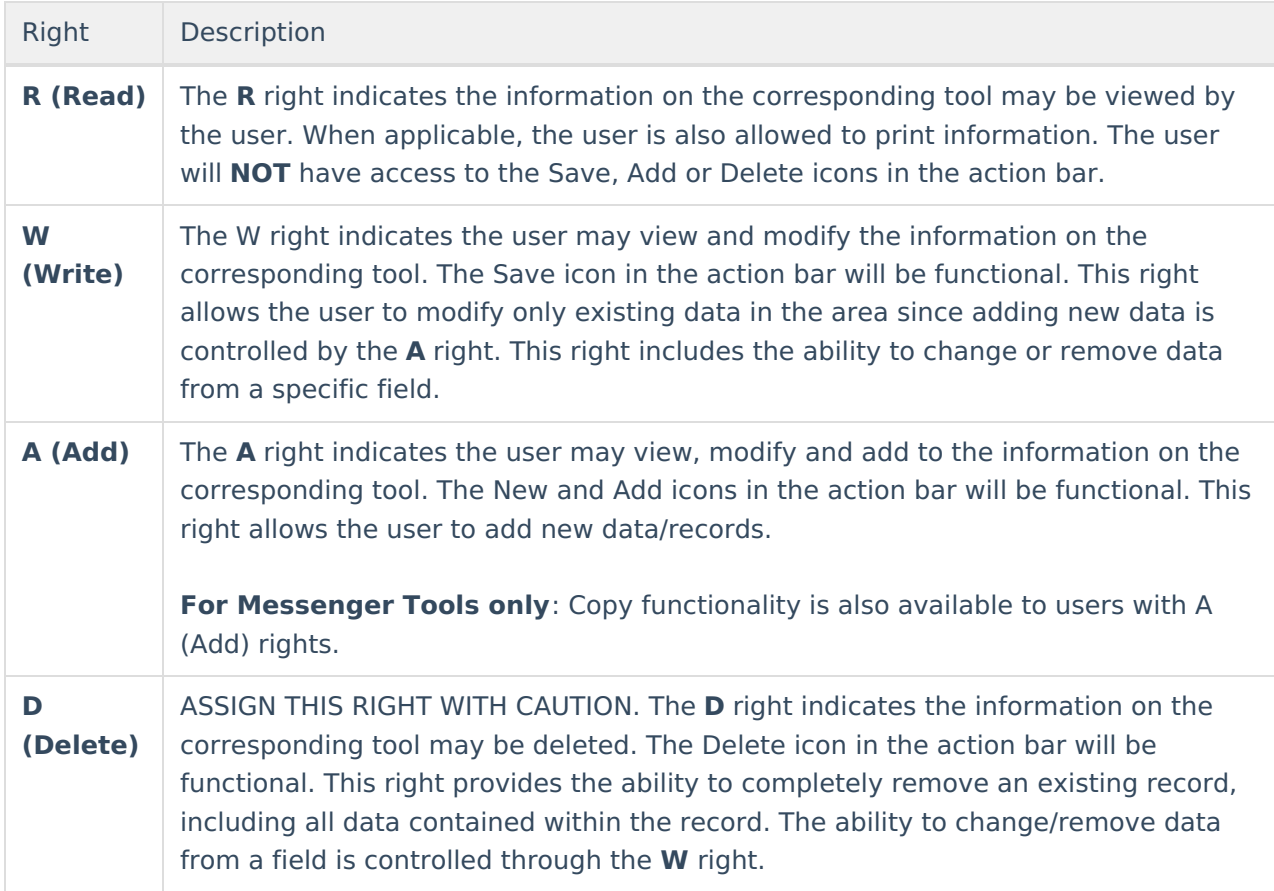

#### **Messenger Tool Rights**

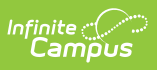

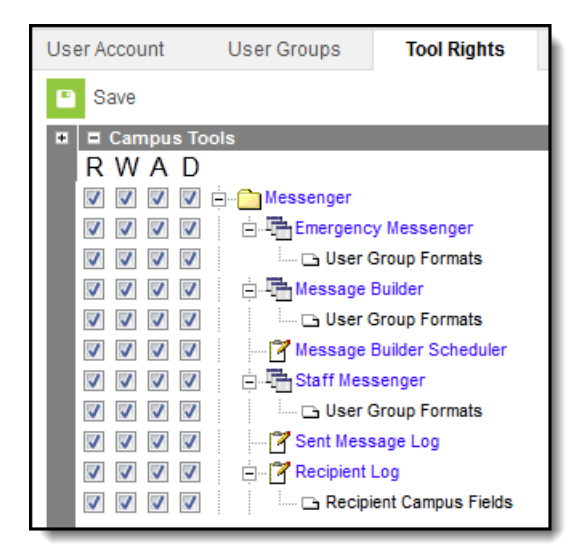

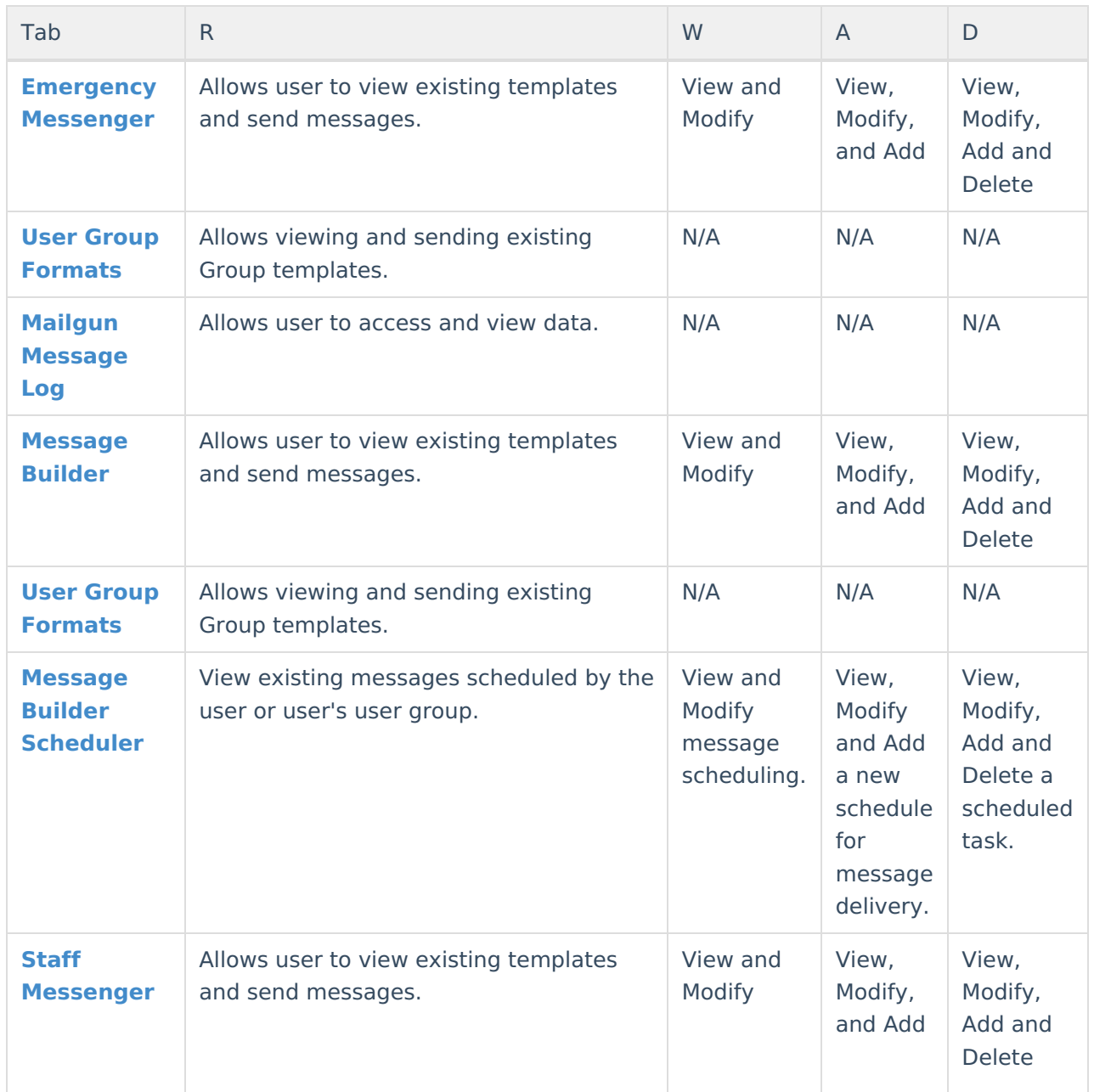

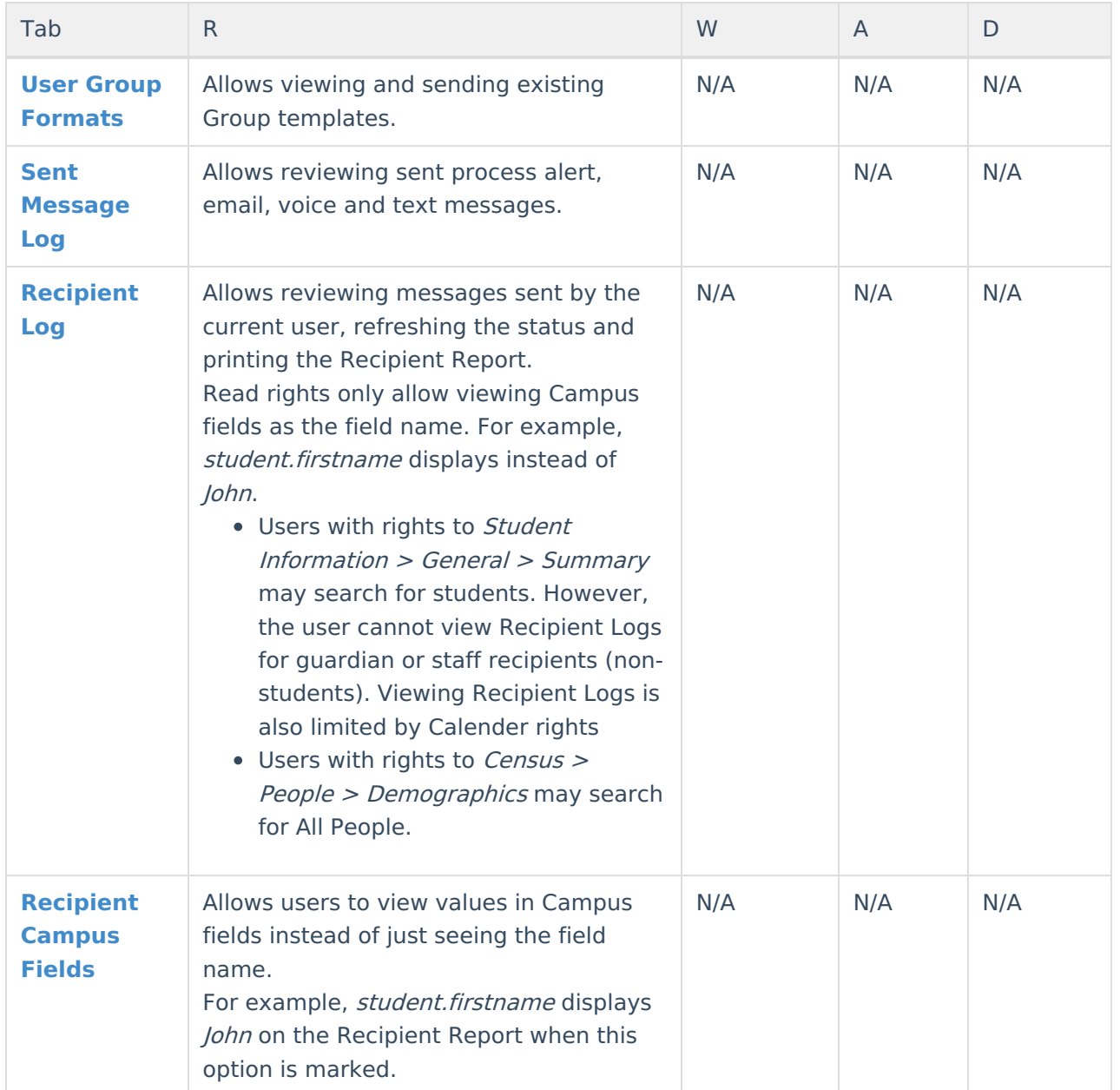

## **System Administration > Messenger**

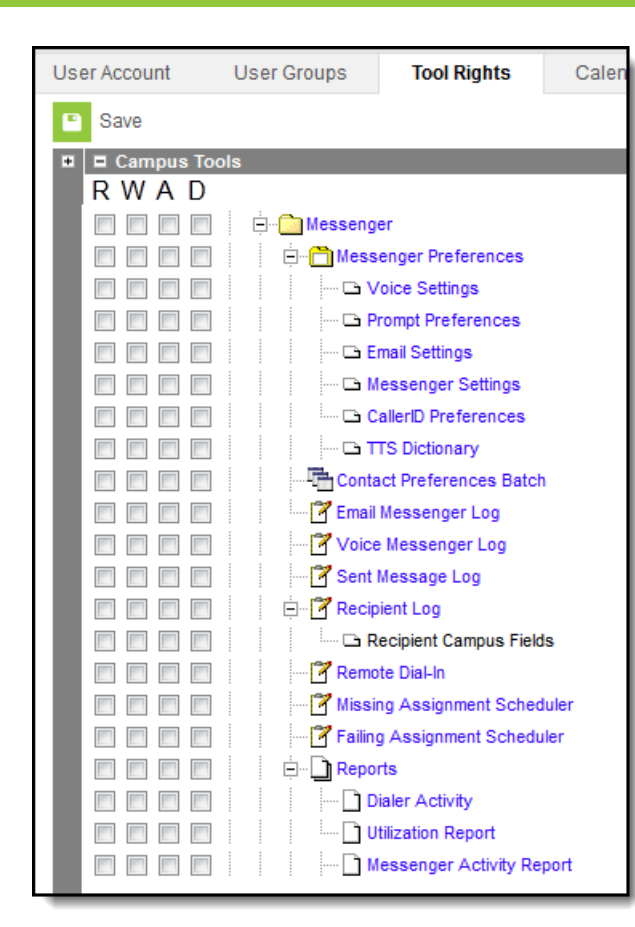

Infinite<br>Campus

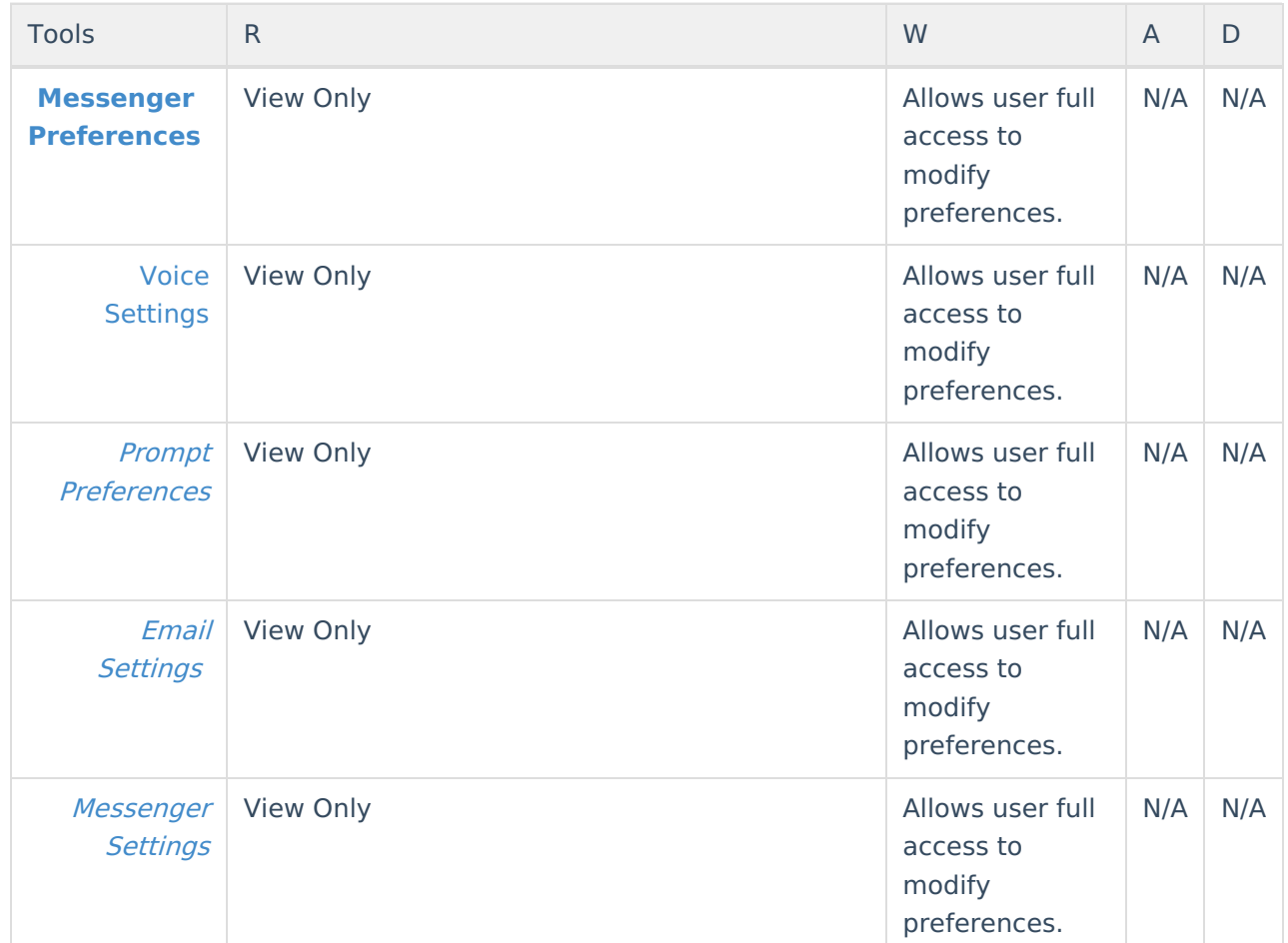

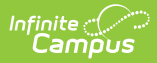

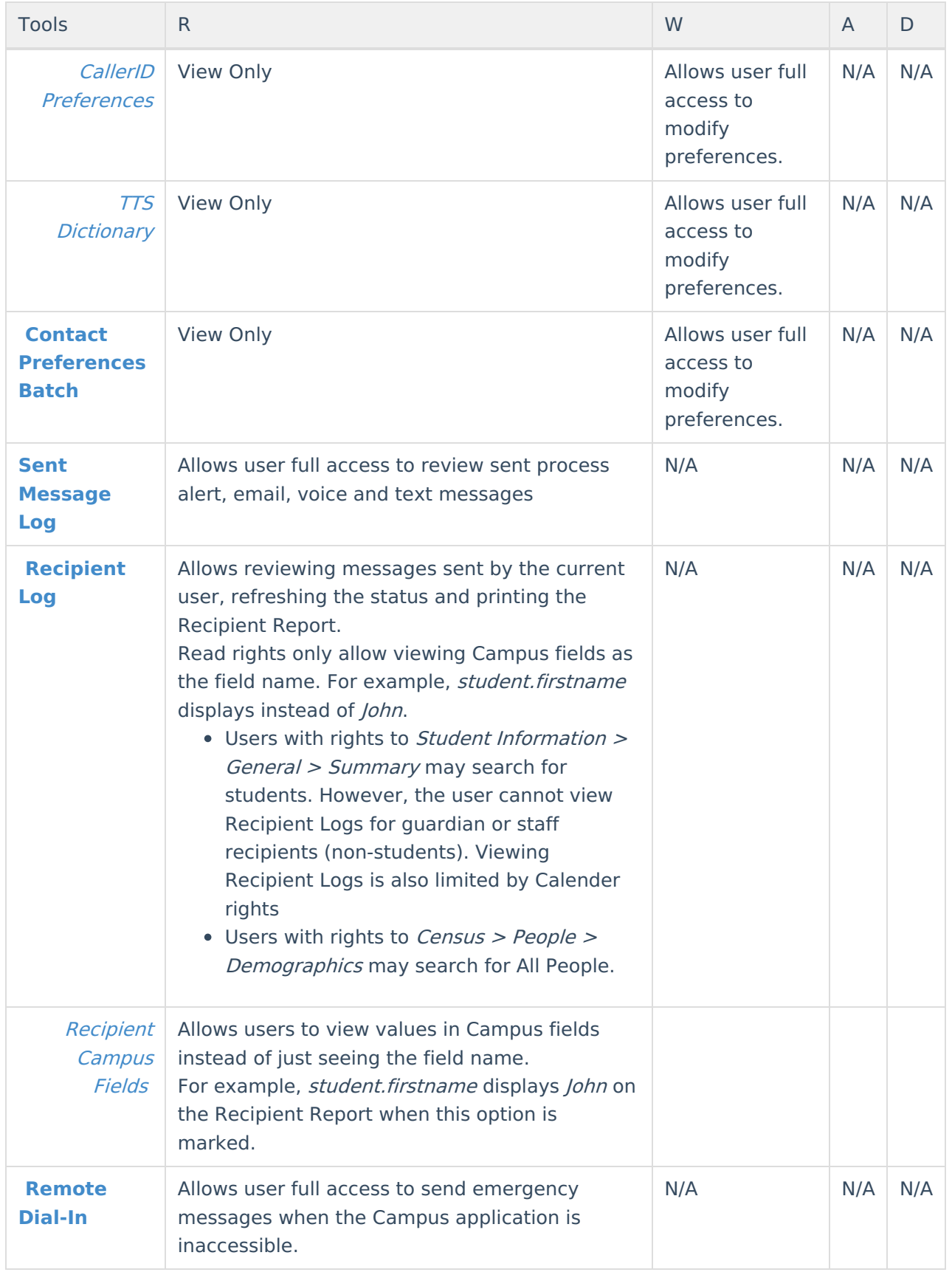

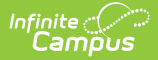

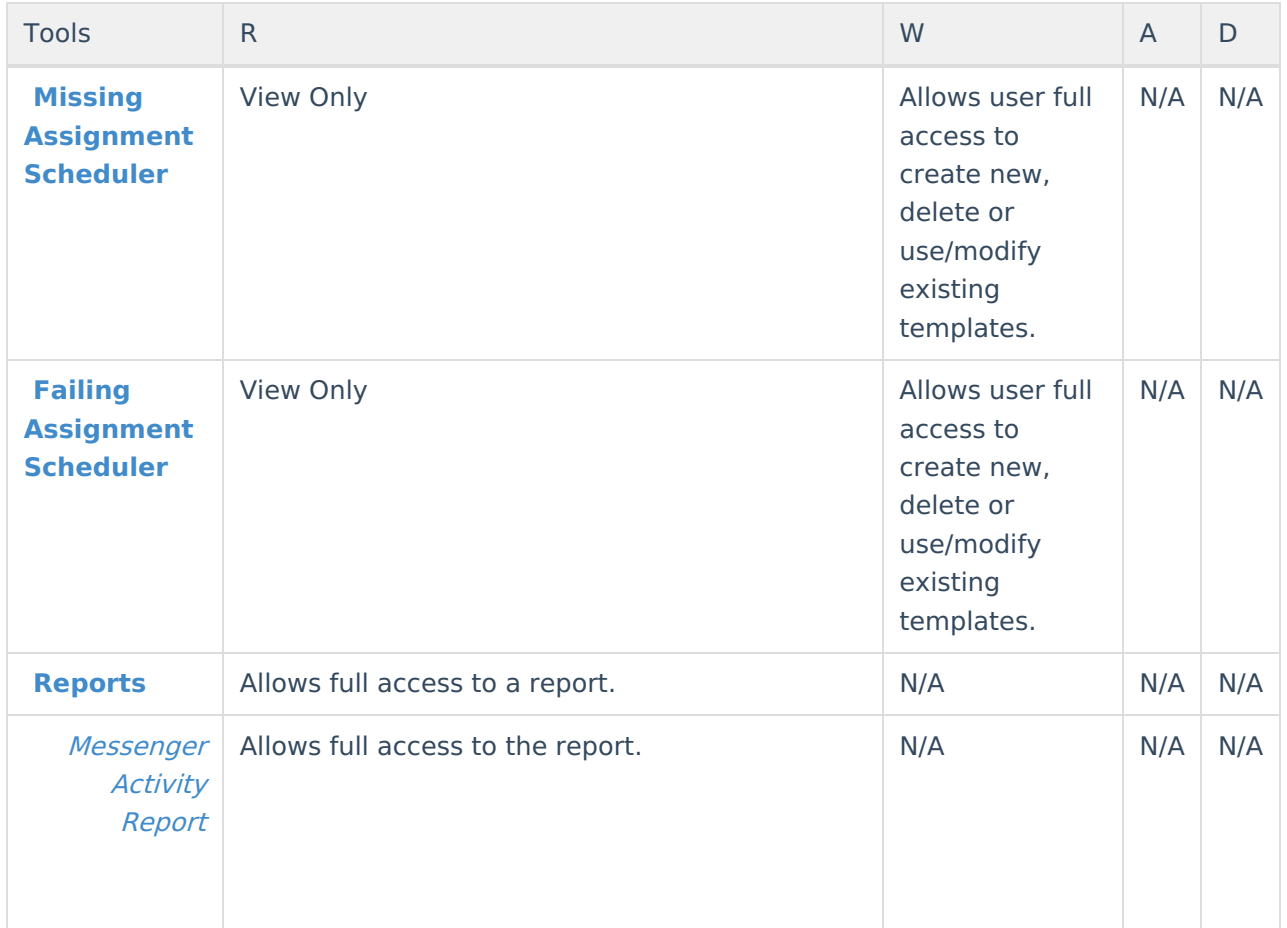

#### **Campus Instruction > Message Tools**

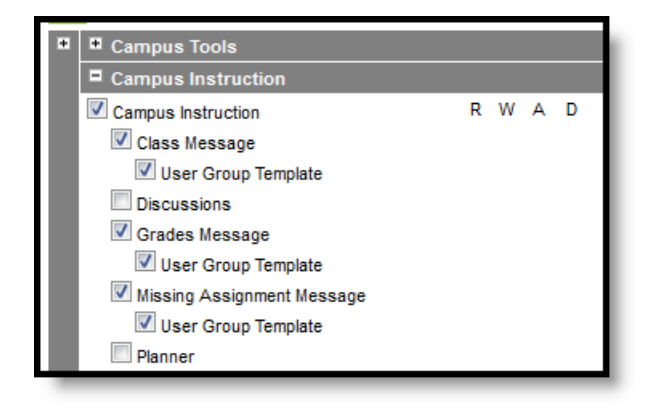

Tool rights in Campus Instruction are all or nothing - if a user has rights to a tool, they have complete rights to that tool.

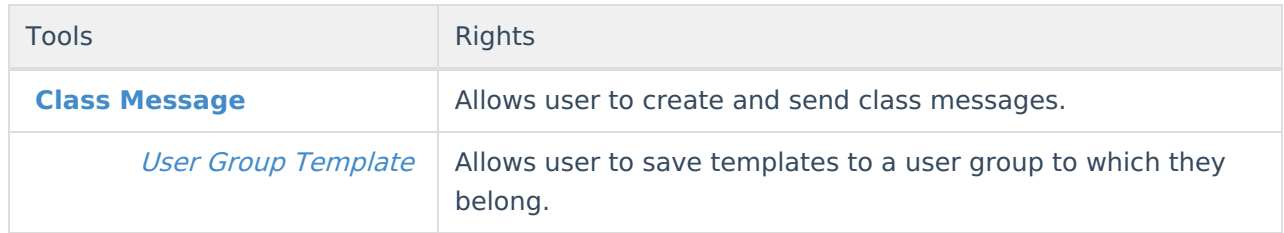

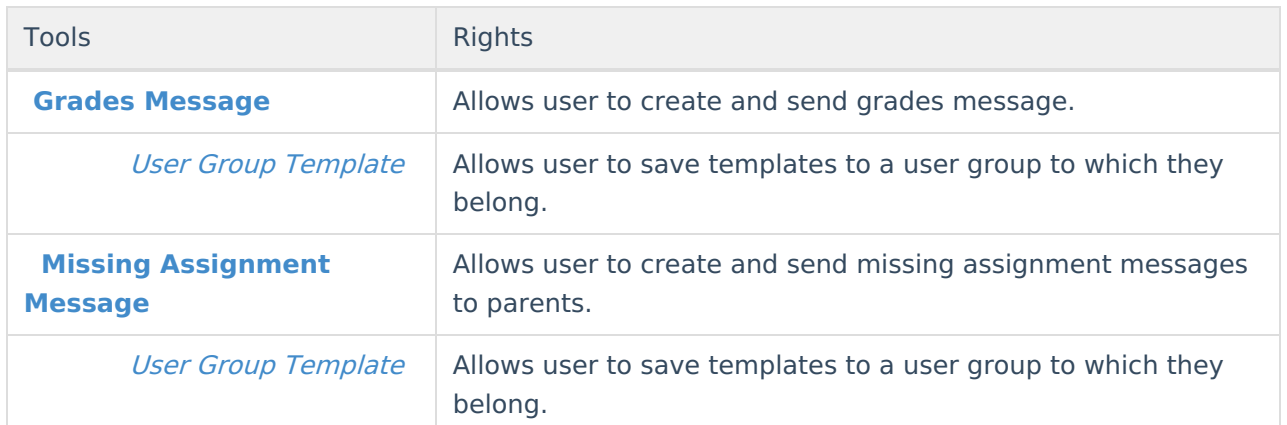

### **Behavior > Behavior Messenger**

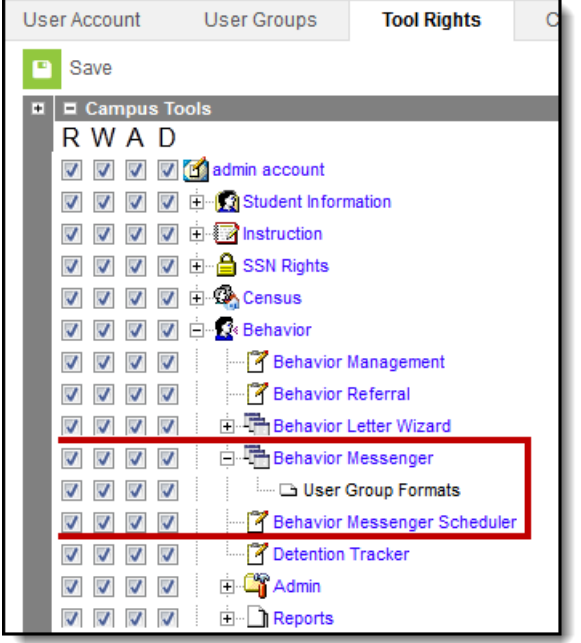

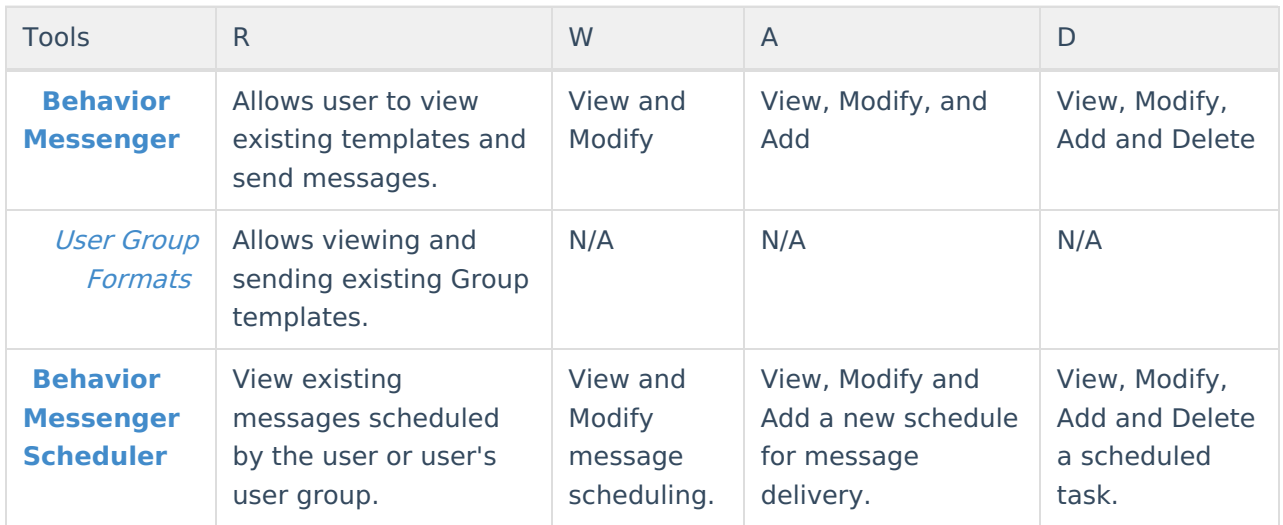

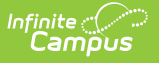

## **Attendance > Attendance Messenger**

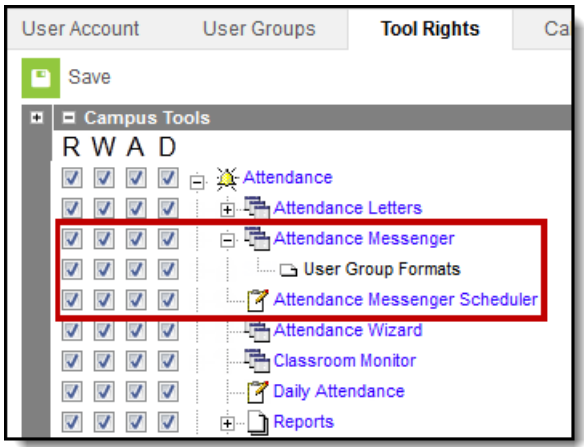

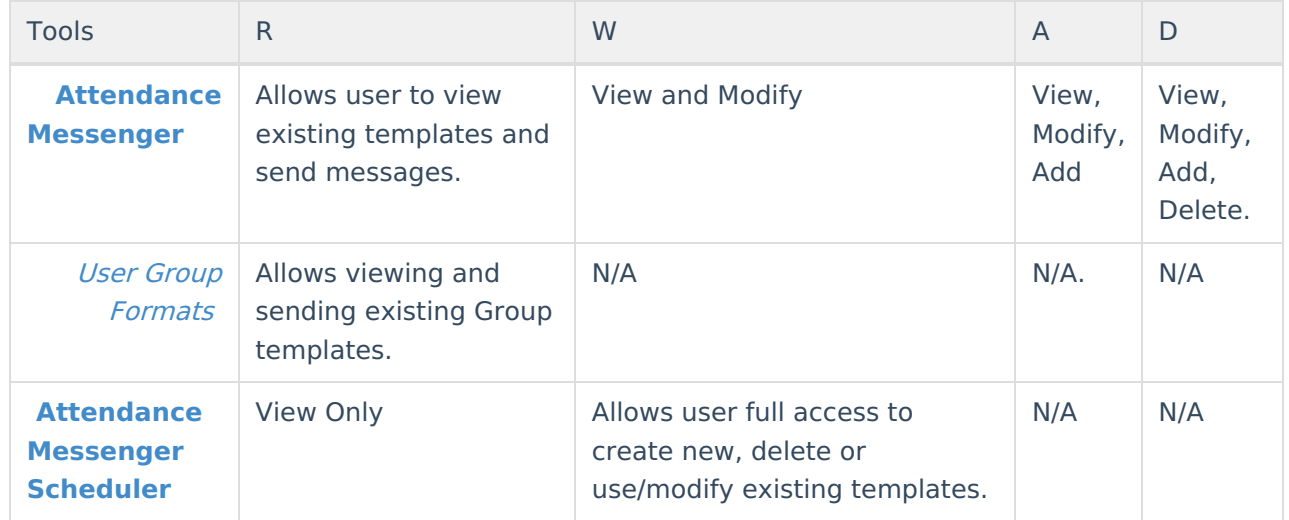

#### **Surveys > Survey Messenger**

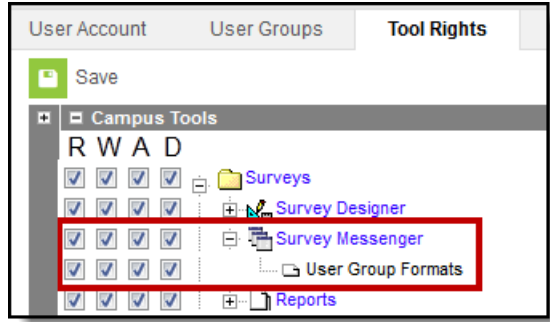

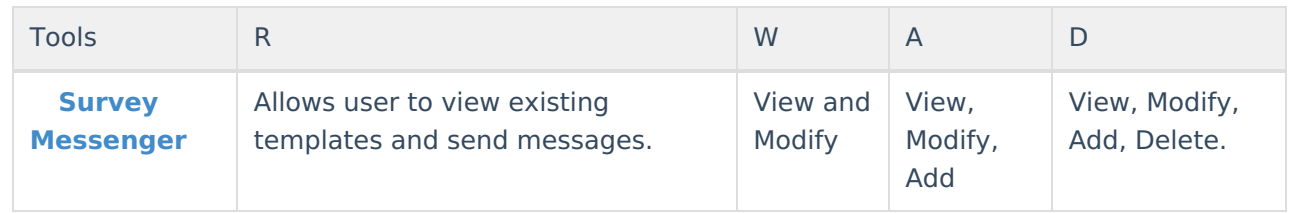

#### Infinite<br>Campus

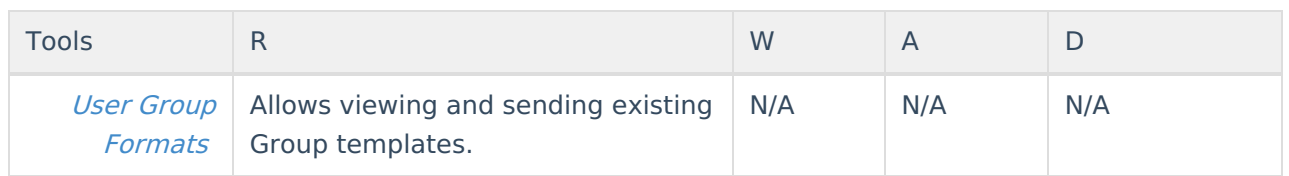